## **APA REFERNCE LIST**

Documents used in the preparation of the following are: *Concise Rules of* APA Style, 6ht ed. (2009) AND *Publication Manual* of the American Psychological Association, 6<sup>th</sup> ed. (2012), as well as The OWL website (http://owl.english.purdue.edu. General, Reference List instructions are copied verbatim from the Spring Creek Writing Center [tutors'] Binder [no title]. Realistic examples are typed in bold letters, instructions in regular font. Parvin Kujoory

The Reference list comes at the end of your paper. Center the word *References* (without Italics) at the top of the page. Here are some other basics:

- Maintain the running head.
- Alphabetize sources by the last name of the author, or if no author, by the title of the work.
- Place the first line of each entry at the left margin.
- Indent the second (and subsequent) lines one-half inch.
- Double space entries.
- Use only initials for authors' first names.
- Use a comma to separate authors' names in a multiple-author-citation.
- Use an ampersand (&) before the last author's name in a multi-author citation.
- Use the doi if a doi and url are both present. Doi [=digital object identifier] is a unique number assigned to the article.
- Give the complete url for online sources if a doi is not available.
- Do not include the data of retrieval in online citations.
- Omit the period at the end of all online citations.
- Emails, non-archived discussion groups, letters, memos, telephone conversations, lectures, course materials handed out in class or provided via Blackboard, and personal interviews are considered *personal communications* in APA. This type of communication can be difficult to provide recoverable data; therefore, these types of communication are not included in the Reference list. Cite personal communications within the body of your paper only.

   (J. A. Smith, personal communication, January 3, 2012) OR J. A. Smith (personal communication, January 3, 2012)

| Bandura, A. J. (1977). Social learning theory. Englewood Cliffs, NJ: Prentice Hall.                                                                              | One book, one author           |
|----------------------------------------------------------------------------------------------------|--------------------------------|
| Use ampersand (&): Boockvar, K.S. & Boorak, O. R. (2007)                                                                                                    | One work, two or three authors |
| List by last names followed by only initials; commas separate authors names; final name preceded by ampersand (&). Hayward, D., Firsching, A. & Brown, J. (1999) | Three to six authors           |

| List the 1st six as above on the first citation and then on subsequent citations list only the first author's data followed by "et al." which stands for "and others." No period after "et"; a period after "al."                                                                                                    | More than six authors                        |
|----------------------------------------------------------------------------------------------------|----------------------------------------------|
| List in chronological order: James, V. (2003) James, V. (2005)                                                                                                    | Multiple works by the same author            |
| Move the title to the author position in the list, alphabetizing by the 1st significant word of the title.                                                                                                    | Work with no author                          |
| Spell out the full name of the group: Royal Institute of Technology; University of Michigan, Department of Psychology; U.S. Department of Health and Human Services.                                                                                                    | Group author, association, government agency |
| List authors' full names, followed by 1st initial, followed by 1st name in square brackets: James, P. [Paul], James, P. [Peter]                                                                                                    | Different authors with same last name        |
| Place the editor's name in the author position in the list, and enclose the abbreviation of Ed. or Eds. in parentheses after the last editor's name, followed by another period: Jones, A. (Ed.). (2008). Landscaping in Germany.  Boston, MA: Scarecrow Press.                                                                                    | Work with editor (s)                         |
| Lessard v. Schmidt, 349 F. Supp. 1078 (E. D. Wis. 1972). OR Casey v<br>Pennsylvania-American Water Co., 12 Pa. D. & C. 4 <sup>th</sup> 168 (C. P. Washington County 1991).                                                                                                    | Legal and court cases on reference list      |
| Jones, A. A. (2008). Cooking outdoors. In J. Morgan (Ed.). <i>How to cook</i> (pp. 27-36). New York, NY: Silent Press.                                                                                                    | Chapter in an <b>edited</b> book             |
| Jones, B. (2009). Gnomes in apes. In M. Chancy, <i>Nature</i> (pp.33-37). Boston, MA: Scarecrow Press. Use Ed. (in parenthesis) after Chancy if Chancy is the editor of the entire book.                                                                                                    | Chapter in a book                            |
| Mohn, T. (2012, June 24). The mixed bag of driver education. The New York Times, p.2.                                                                                                    | Newspaper                                    |
| Smith, I. M. (1998). <i>U. S. Patent No. 123,445.</i> Washington, DC: U. S. Patent and Trademark Office.                                                                                                    | Patent                                       |
| Shotton, M. A. (1989). Computer addiction? A study of computer dependency [DX Reader version]. Retrieved from http://www.Ebookstore.tandf.co.uk/html/index.ASP                                                                                                    | Electronic version of print book             |
| O'Keefe, E. (n.d.). Egoism and crisis in Western values. Retrieved from http://www.onlineoriginals.com/showitem.asp?itemID=135                                                                                                    | Electronic-only book                         |
| Freud, S. (1953). The method of interpreting dreams: An analysis of a specimen dream. In J. Strachey [Ed. & Trans.), <i>The standard edition of the complete psychological works of Sigmund Freud</i> (Vol. 4, pp.96-121). Retrieved from <a href="http://books.google.com/books">http://books.google.com/books</a> (Original work published 1900) | Electronic version of republished book       |
| Add the word Monograph in square brackets after the title.                                                                                                    | Monograph/brochure                           |

| Koch, S. (Ed.). (1959-1963). <i>Psychology: A study of science</i> (Vols. 1-6). New York, NY: McGraw-Hill.                                                                                                    | Several volumes in a multivolume work                                                                        |
|----------------------------------------------------------------------------------------------------|----------------------------------------------------------------------------------------------------|
| Strong, E.K., Jr., & Uhrbrock, R. S. (1923). Bibliography on job analysis. In L. Outwaite (Series Ed.), <i>Personnel Research Series: Vol. 1. Job analysis and the curriculum</i> (pp. 140-146). doi:10.1037/10762-000                                                                                                    | Electronic version of book chapter in a volume in a series, with doi. URL is used if a doi is not available. |
| Dearfield, P. (2006). Children, adolescents, and the Internet. <i>Developmental Psychology, 42</i> , 391-394. doi:10.1037/0012-1649.42.3.391  Note: For definition of doi, see <i>Rule,</i> p. 202.                                                                                                    | Online article in a journal with doi number                                                                  |
| Friendship. (n. d.). In <i>Merriam-Webster's online dictionary</i> (11 <sup>th</sup> ed.). Retrieved from http://www.m-w.com/dictionary/friendship                                                                                                    | Online reference work, no author or editor                                                                   |
| Jones, A. (1998). Workforce analysis (Report No. 123). Washington, DC: GPA.                                                                                                    | Technical and research report                                                                                |
| U. S. Department of Health and Human Services, National Institutes of Health, National Heart, Lung, and Blood Institute. (2003). Managing asthma: A guide for schools (NIH Publication No. 02-2650). Retrieved from http://www.nhlbi.nih.gov/health/prof/lung/asthma/asth-sch.pdf                                                                                                    | Corporate author, government report                                                                          |
| American Psychological Association, Task Force on the Sexualization of Girls. (2007). Report of the APA Task Force on the Sexualization of girls. Retrieved from http://www.apa.org/pi/wpo/sexualization.html                                                                                                    | Task force report filed online                                                                               |
| Start entry with the name of contributor (s): James, A. A., Samuel, B. J., Butler, A. O., & Omar, P. B. (2007, May 5). Social interaction in children. In A. T. Homayoon (Chair). Interaction. Symposium at the meeting of the American Psychological Association, New York. For paper presentation, start entry with the name of the presenter or poster session.                                                                      | Meetings/<br>Symposia/conference/paper-<br>or-poster presentation                                            |
| Cummings, J. N. (2008, June). Friendship through instant messaging. <i>Monitor on Psychology 39</i> (6). Retrieved from http://www.apa.org/monitor                                                                                                    | Online article with NO doi (URL is necessary.)                                                               |
| Chamberlin, J. (2008, May). Enhancing worker well-being. <i>Journal of Psychology</i> , <i>55</i> , 215-218.                                                                                                    | Journal/magazine article, paginated by volume                                                                |
| Liu, S. (2005, May). Defending against business crises. Paper presented at the Seventh International Conference on Enterprise Information Systems, Miami, FL. Abstract retrieved from http://www,iceis.org/iceis2005/abstracts-2005.htm                                                                                                    | Abstract of paper presentation retrieved online                                                              |
| Herculano-Houzel, S., Collin, C. E., & Lent, R. (2008). The basic nonuniformity of the cerebral cortex. <i>Proceedings of the National Academy of Sciences, USA,105,</i> 12593-12598. doi:10.1073/pnas.0805417105  When published in book form, start with editor(s), insert Vol. number (in Italics) between title of proceeding and title of article. Inclusive page numbers follow the title of article in parenthesis: (pp. 97-108) | Proceedings published regularly online                                                                       |
| Because they come in various forms, it is faster to see <i>Concise Rules of APA Style</i> , pp. 230-231.                                                                                                    | Doctoral dissertation/ Master's thesis                                                                       |
| Schatz, B. R. (2000, November 17). Learning by text or context? [Review of the                                                                                                    | Review of book/other media                                                                                   |

| book <i>The social life of information</i> , by J. S. Brown and P. Duguid]. <i>Science</i> , 290. 1303. doi:10.1126/science.290.5495.1304 For other media review, use the same format, include the year of release after the title of the work, separated by a comma. | such as film, DVD, video, game                     |
|----------------------------------------------------------------------------------------------------|----------------------------------------------------|
| Wolf, K. S. (2005). The future for Deaf individuals is not that bleak [Peer commentary on the paper "Decrease of Deaf potential in a mainstreamed environment" by K. S. Wolf]. Retrieved from http://www.personalityresearch.org/papers/hall.html#wolf                | Peer commentary on an article                      |
| James, A. A. (Producer), & Smith, B. B. (Director). (2004). Rules of intimacy [Motion picture]. Australia: Eagle Studio. For music recording, use date of recording, if different from song copyright date, at the end.                                               | Film/motion picture                                |
| Lewis County Geographic Information Services (Cartographer). (2002). Population density, 2000 U.S. Census [Demographic map]. Retrieved from http://www.co.lewis.wa.us/publicworks/maps/demographics/census-popdens-2000.pdf                                           | Map retrieved from online                          |
| Egan, D. (Writer), & Alexander, J. (Director). (2005). Failure to communicate [Television series episode]. In D. Shore (Executive producer), <i>House</i> . New York, NY: Fox Broadcasting.                                                                           | Single episode from a TV or radio series           |
| Evans, G. R. (2011). Causes of modern isolation. doi:10.1036/007139372                                                                                                    | Online book with doi                               |
| Graham, G. (2005). Behaviorism. In E. N. Zalta (Ed.). <i>The Stanford encyclopedia of philosophy</i> (Fall 2007 ed.). Retrieved from <a href="http://plato.stanford.edu/entries/behaviorism/">http://plato.stanford.edu/entries/behaviorism/</a>                      | Online reference work, with author                 |
| Saito, T. (2015). Technology and me: A personal timeline of educational technology [Powerpoint slide]. Retrieved from http://www.slideshare.net/Bclari25/educational-technology-ppt                                                                                   | Online lecture                                     |
| Simons, D. J. (2000, July 14). New resources for visual cognition [Online forum commerce]. Message posted to http://groups.yahoo.com/visualcognition/message/31                                                                                                    | Online forum or online discussion board posting    |
| Jurgens, R. (2005). HIV/ AIDS and HCV in Prisons: A Select Annotated Bibliography. Retrieved from http://www.hc-ac.gc.ca/ahc-asc/altformats/http-dgps/pdf/interactiv/hiv-vih-aids-sida-prison-carcerale.pdf                                                           | Online bibliographies and annotated bibliographies |
| Generally speaking, it is not a good idea to cite Wikipedia in a research paper, but if you have to, follow "online reference work" format (above). Start with the first letter of the title of the article within the alphabetical list, if there is no author.      | Wikipedia                                          |
| Henry, W. A., III. (1990, April 9). Making the grade in school. <i>Time, 135</i> , 28-31.                                                                                                    | Article in a magazine                              |
| James, A. A. (2008). Sensitivity in cats. Unpublished manuscript                                                                                                    | Unpublished work on the Web                        |
| Comprehensive meta-analysis (Version 2) [Computer software]. Englewood, N J: Biostat.                                                                                                    | Software                                           |

|                                                                                                    | T                       |
|----------------------------------------------------------------------------------------------------|-------------------------|
| [Photographs of Robert M. Yerkes]. (ca. 1917-1954). Robert Mearns Yerkes<br>Papers (Box 137, Folder 2292). Manuscripts and Archives, Yale<br>University Library, New Haven, CT.                                                                                         | Photograph              |
| PZ Myers. (2007, January 22). The unfortunate prerequisites and consequences of partitioning your mind [Web log post]. Retrieved from http://scienceblogs.com/pharyngula/2007/01/theunfortunate-prerequisites.php                                                       | Blog post               |
| Norton, R. (2006, November 4). How to train a cat to operate a light switch [Video file]. Retrieved from http://www.youtube.com/watch?v=Vja83KLQXZs                                                                                                    | Video blog post/youtube |
| Dunning, B. [vollybrian].2011, January12). inFact: Conspiracy theories [video file]. Retrieved from http://www.youtube.com/watch?v=AEijdTeBmRm-list=uuG9DGRmeyQZAlcCD4JGmieQ\$index=54feature=plcp                                                                      |                         |
| Psychology Video Blog#3 [Video file]. Retrieved from http://www.youtube.com/watch?v=IqM9DeQi5-M                                                                                                    |                         |
| Dunning, B. (Producer). (2011, January 12). <i>InFact</i> : Conspiracy theories [Video podcast]. Retrieved from <a href="http://itunes.apple.com/">http://itunes.apple.com/</a>                                                                                         | Video podcast           |
| Van Nuys, D. (Producer). (2007, December 19). Shrink rap radio [Audio podcast]. Retrieved from http://www.shrinkrapradio.com                                                                                                    | Audio podcast           |
| Stoker, B. (1897). <i>Dracula</i> [Kindle DX Version]. Retrieved from http://:www.Amazon.com/                                                                                                    | Kindle books            |
| Solar Radiation and Climate Experiment. (2007). [Graph illustration the SOURCE Spectral Plot May 8, 2008]. Solar Spectral Data Access from the SIM, SOLSTICE, and XPS Instruments. Retrieved from http://lasp.colorado.edu/cgi-bin/ionp?page=input_data_for_spectra.ion | Graphic data            |
| Cite as any other online citations, adding [Abstract] after the article or source name.                                                                                                    | Abstract                |
|                                                                                                    |                         |
|                                                                                                    |                         |
|                                                                                                    |                         |
|                                                                                                    |                         |

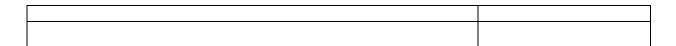